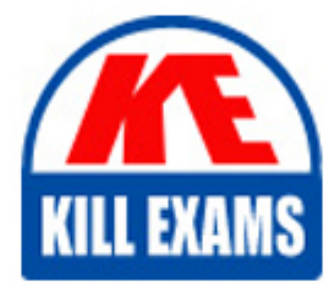

# **QUESTIONS & ANSWERS** Kill your exam at first Attempt

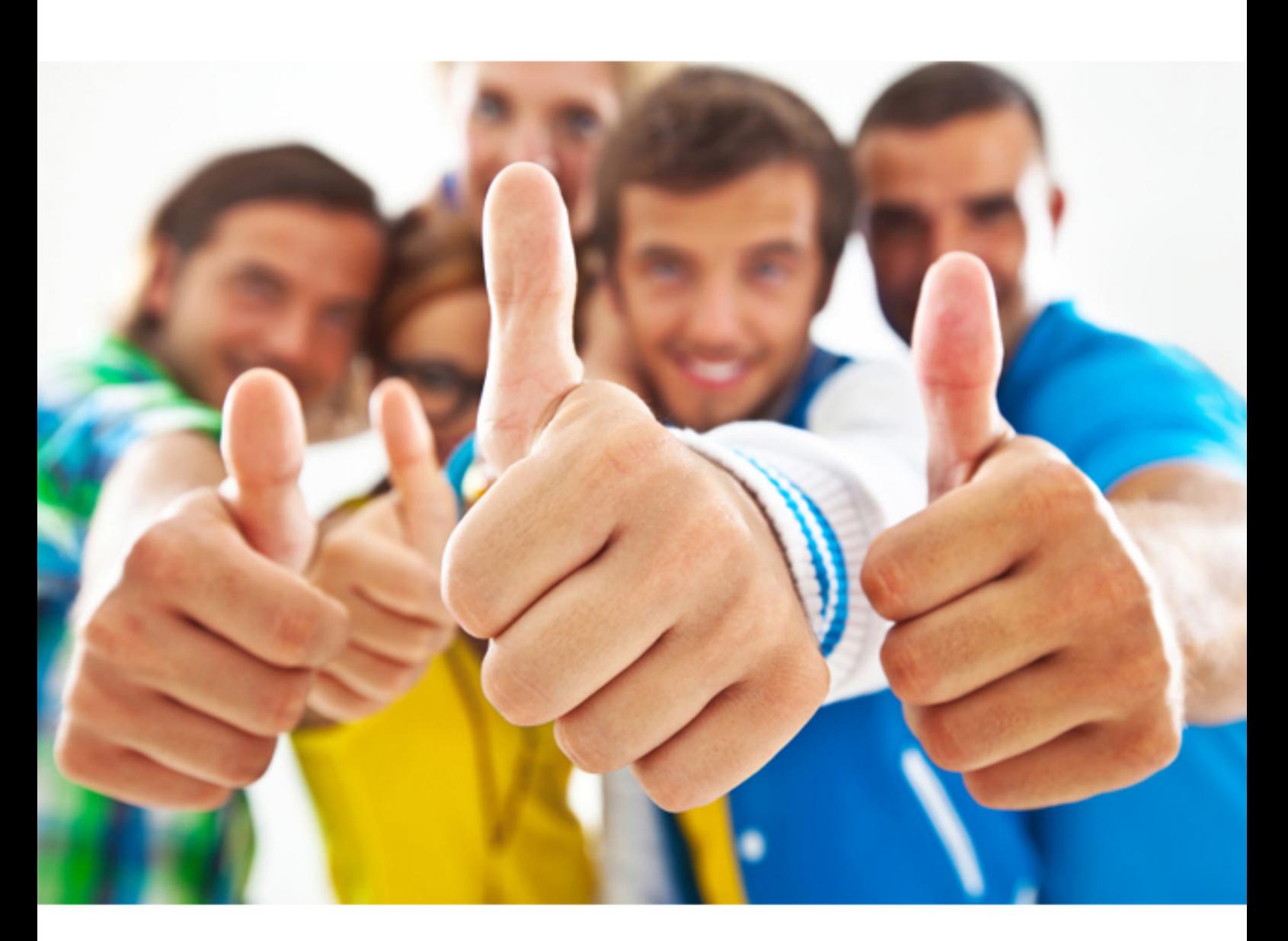

**Microsoft**

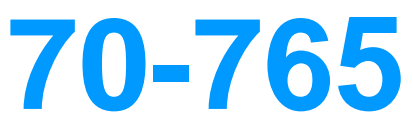

Provisioning SQL Databases (beta)

#### Question: 142

You manage a Microsoft SQL Server environment in a Microsoft Azure virtual machine. You must enable Always Encrypted for columns in a database. You need to configure the key store provider. What should you do? **A. Manually specify the column master key. B. Modify the connection string for applications. C. Auto-generate a column master key.**

**D. Use the Windows certificate store.**

#### Answer: D

*Always Encrypted supports multiple key stores for storing Always Encrypted column master keys. A column master key can be a certificate stored in Windows Certificate Store. References: https://msdn.microsoft.com/en-us/library/mt723359.aspx* Question: 143

Note: This question-is part of a series of questions that use the same or similar answer choices. An answer choice may be correct for more than one question-in the series. Each question-is independent of the other questions in this series.

Information and details provided in a question-apply only to that question.

You have deployed several GS-series virtual machines (VMs) in Microsoft Azure. You plan to deploy Microsoft SQL Server in a development environment. Each VM has a dedicated disk for backups.

You need to backup a database to the local disk on a VM. The backup must be replicated to another region.

Which storage option should you use?

**A. Premium P10 disk storage B. Premium P20 disk storage**

**B. Premium P30 disk storage**

- **C. Standard locally redundant disk storage**
- **D. Standard geo-redundant disk storage**
- **E. Standard zone redundant blob storage**
- **F. Standard locally redundant blob storage**
- **G. Standard geo-redundant blob storage**

#### Answer: E

*Note: SQL Database automatically creates a database backups and uses Azure read-access geo-redundant storage (RA-GRS) to provide geo-redundancy. These backups are created automatically and at no additional charge. You don't need to do anything to make them happen. Database backups are an essential part of any business continuity and disaster recovery strategy because they protect your data from accidental corruption or deletion.*

*References: https://docs.microsoft.com/en-us/azure/sql-database/sql-database-automated-backups* Question: 144

Note: This question-is part of a series of questions that use the same or similar answer choices. An answer choice may be correct for more than one question-in the series. Each question-is independent of the other questions in this series. Information and details provided in a question-apply only to that question.

You have a virtual machine (VM) in Microsoft Azure, which has a 2 terabyte (TB) database. Microsoft SQL Server backups are performed by using Backup to URL.

You need to provision the storage account for the backups while minimizing costs. Which storage option should you use?

# **A. Premium P10 disk storage B. Premium P20 disk storage**

- **B. Premium P30 disk storage**
- **C. Standard locally redundant disk storage**
- **D. Standard geo-redundant disk storage**
- **E. Standard zone redundant blob storage**
- **F. Standard locally redundant blob storage**
- **G. Standard geo-redundant blob storage**

### Answer: G

*A URL specifies a Uniform Resource Identifier (URI) to a unique backup file. The URL is used to provide the location and name of the SQL Server backup file. The URL must point to an actual blob, not just a container. If the blob does not exist, it is created. If an existing blob is specified, BACKUP fails, unless the "WITH FORMAT" option is specified to overwrite the existing backup file in the blob. LOCALLY REDUNDANT STORAGE (LRS) makes multiple synchronous copies of your data within a single datacenter. Incorrect Answers:*

*F: Zone redundant blob storage would be me more expensive as it stores three copies of data across multiple datacenters within or across regions.*

*References: https://msdn.microsoft.com/en-us/library/dn435916.aspx https://azure.microsoft.com/en-us/pricing/details/storage/blobs/* Question: 145

Note: This question-is part of a series of questions that use the same or similar answer choices. An answer choice may be correct for more than one question-in the series. Each question-is independent of the other questions in this series.

Information and details provided in a question-apply only to that question.

You have deployed a GS-series virtual machine (VM) in Microsoft Azure. You plan to deploy Microsoft SQL Server. You need to deploy a 30 megabyte (MB) database that requires 100 IOPS to be guaranteed while minimizing costs. Which storage option should you use?

**A. Premium P10 disk storage B. Premium P20 disk storage**

**B. Premium P30 disk storage**

**C. Standard locally redundant disk storage**

- **D. Standard geo-redundant disk storage**
- **E. Standard zone redundant blob storage**
- **F. Standard locally redundant blob storage**
- **G. Standard geo-redundant blob storage**

# Answer: A

#### *Premium Storage Disks Limits*

*When you provision a disk against a Premium Storage account, how much input/output operations per second (IOPS) and throughput (bandwidth) it can get depends on the size of the disk. Currently, there are three types of Premium Storage disks: P10, P20, and P30. Each one has specific limits for IOPS and throughput as specified in the following table:*

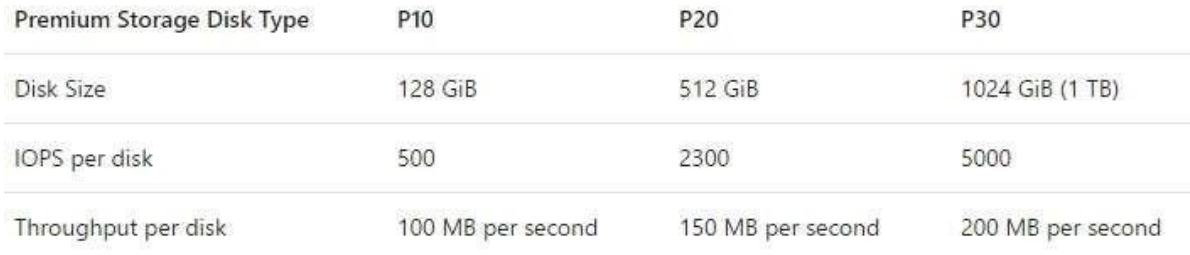

*References: https://docs.microsoft.com/en-us/azure/storage/storage-premium-storage* Question: 146

Note: This question-is part of a series of questions that use the same or similar answer choices. An answer choice may be correct for more than one question-in the series. Each question-is independent of the other questions in this series.

Information and details provided in a question-apply only to that question.

You have deployed several GS-series virtual machines (VMs) in Microsoft Azure. You plan to deploy Microsoft SQL Server in a development environment.

You need to provide storage to the environment that minimizes costs.

Which storage option should you use?

**A. Premium P10 disk storage**

**B. Premium P20 disk storage**

- **C. Premium P30 disk storage**
- **D. Standard locally redundant disk storage**
- **E. Standard geo-redundant disk storage**
- **F. Standard zone redundant blob storage**
- **G. Standard locally redundant blob storage**

# **H. Standard geo-redundant blob storage**

#### Answer: D

# Question: 147

You have a Microsoft SQL Server 2014 named SRV2014 that has a single tempdb database file. The tempdb database file is eight gigabytes (GB) in size.

You install a SQL Server 2016 instance named SQL Server 2016 by using default settings. The new instance has eight logical processor cores.

You plan to migrate the databases from SRV2014 to SRV2016.

You need to configure the tempdb database on SRV2016. The solution must minimize the number of future tempdb autogrowth events. What should you do?

**A. Increase the size of the tempdb data file to 1 GB. Add seven additional tempdb data files and set the size for each data file to 1 GB.**

**B. Increase the size of the tempdb data files to 1 GB.**

**C. Add seven additional tempdb data files and set the size for each data file to 1 GB.**

**D. Set the value for the autogrowth setting for the tempdb data file to128 megabytes (MB). Add seven additional tempdb data files and set the autogrowth value to 128 MB.**

#### Answer: B

# **Explanation:**

*In an effort to simplify the tempdb configuration experience, SQL Server 2016 setup has been extended to configure various properties for tempdb for multiprocessor environments.*

*1.A new tab dedicated to tempdb has been added to the Database Engine Configuration step of setup workflow.*

*2.Configuration options: Data Files*

*Number of files – this will default to the lower value of 8 or number of logical cores as detected by setup.*

*Initial size – is specified in MB and applies to each tempdb data file. This makes it easier to configure all files of same size. Total initial size is the cumulative tempdb data file size (Number of files \* Initial Size) that will be created.*

*Autogrowth – is specified in MB (fixed growth is preferred as opposed to a non-linear percentage based growth) and applies to each file. The default value of 64MB was chosen to cover one PFS interval. Figure:*

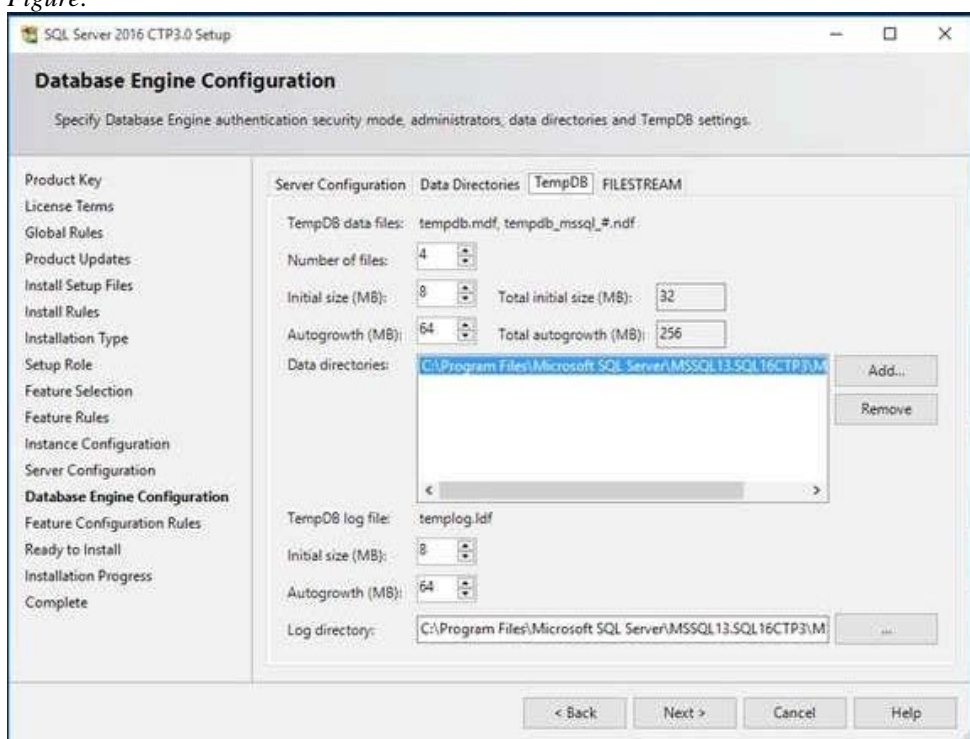

*References: https://blogs.msdn.microsoft.com/psssql/2016/03/17/sql-2016-it-just-runs-faster-automatic-tempdb-configuration/* Question: 148

Note: This question-is part of a series of questions that present the same scenario. Each question-in the series contains a unique solution. Determine whether the solution meets stated goals.

Your company plans to use Microsoft Azure Resource Manager templates for all future deployments of SQL Server on Azure virtual machines.

You need to create the templates.

Solution: You use Visual Studio to create a XAML template that defines the deployment and configuration settings for the SQL Server

environment. Does the solution meet the goal? **A. Yes B. No**  $\overline{\phantom{a}}$ 

Note: This question-is part of a series of questions that present the same scenario. Each question-in the series contains a unique solution. Determine whether the solution meets stated goals.

Your company plans to use Microsoft Azure Resource Manager templates for all future deployments of SQL Server on Azure virtual machines.

You need to create the templates.

Solution: You use Visual Studio to create a XAML template that defines the deployment and configuration settings for the SQL Server environment.

Does the solution meet the goal?

**A. Yes**

**B. No**

# Question: 149

Note: This question-is part of a series of questions that present the same scenario. Each question-in the series contains a unique solution. Determine whether the solution meets stated goals.

Your company plans to use Microsoft Azure Resource Manager templates for all future deployments of SQL Server on Azure virtual machines.

You need to create the templates.

Solution: You create the desired SQL Server configuration in an Azure Resource Group, then export the Resource Group template and save it to the Templates Library.

Does the solution meet the goal?

**A. Yes**

**B. No**

 $\overline{<}$ 

Note: This question-is part of a series of questions that present the same scenario. Each question-in the series contains a unique solution. Determine whether the solution meets stated goals.

Your company plans to use Microsoft Azure Resource Manager templates for all future deployments of SQL Server on Azure virtual machines.

You need to create the templates.

Solution: You create the desired SQL Server configuration in an Azure Resource Group, then export the Resource Group template and save it to the Templates Library.

Does the solution meet the goal?

**A. Yes**

**B. No**

#### Question: 150

Note: This question-is part of a series of questions that present the same scenario. Each question-in the series contains a unique solution. Determine whether the solution meets stated goals.

Your company plans to use Microsoft Azure Resource Manager templates for all future deployments of SQL Server on Azure virtual machines.

You need to create the templates.

Solution: You use Visual Studio to create a JSON template that defines the deployment and configuration settings for the SQL Server environment.

Does the solution meet the goal?

**A. Yes**

**B. No**

 $\overline{<}$ 

Note: This question-is part of a series of questions that present the same scenario. Each question-in the series contains a unique solution. Determine whether the solution meets stated goals.

Your company plans to use Microsoft Azure Resource Manager templates for all future deployments of SQL Server on Azure virtual machines.

You need to create the templates.

Solution: You use Visual Studio to create a JSON template that defines the deployment and configuration settings for the SQL Server environment.

Does the solution meet the goal?

**A. Yes**

**B. No**

# For More exams visit https://killexams.com/vendors-exam-list

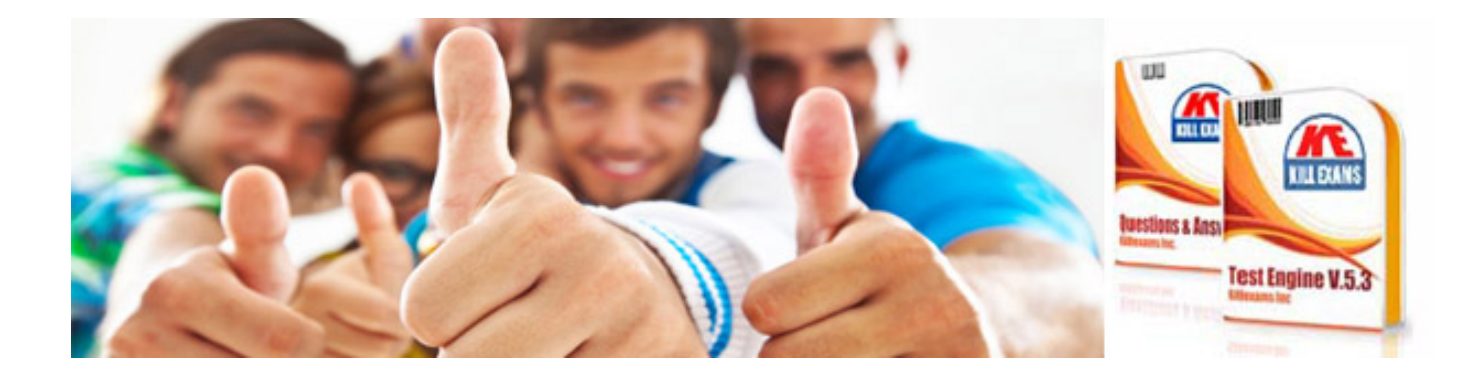

*Kill your exam at First Attempt....Guaranteed!*